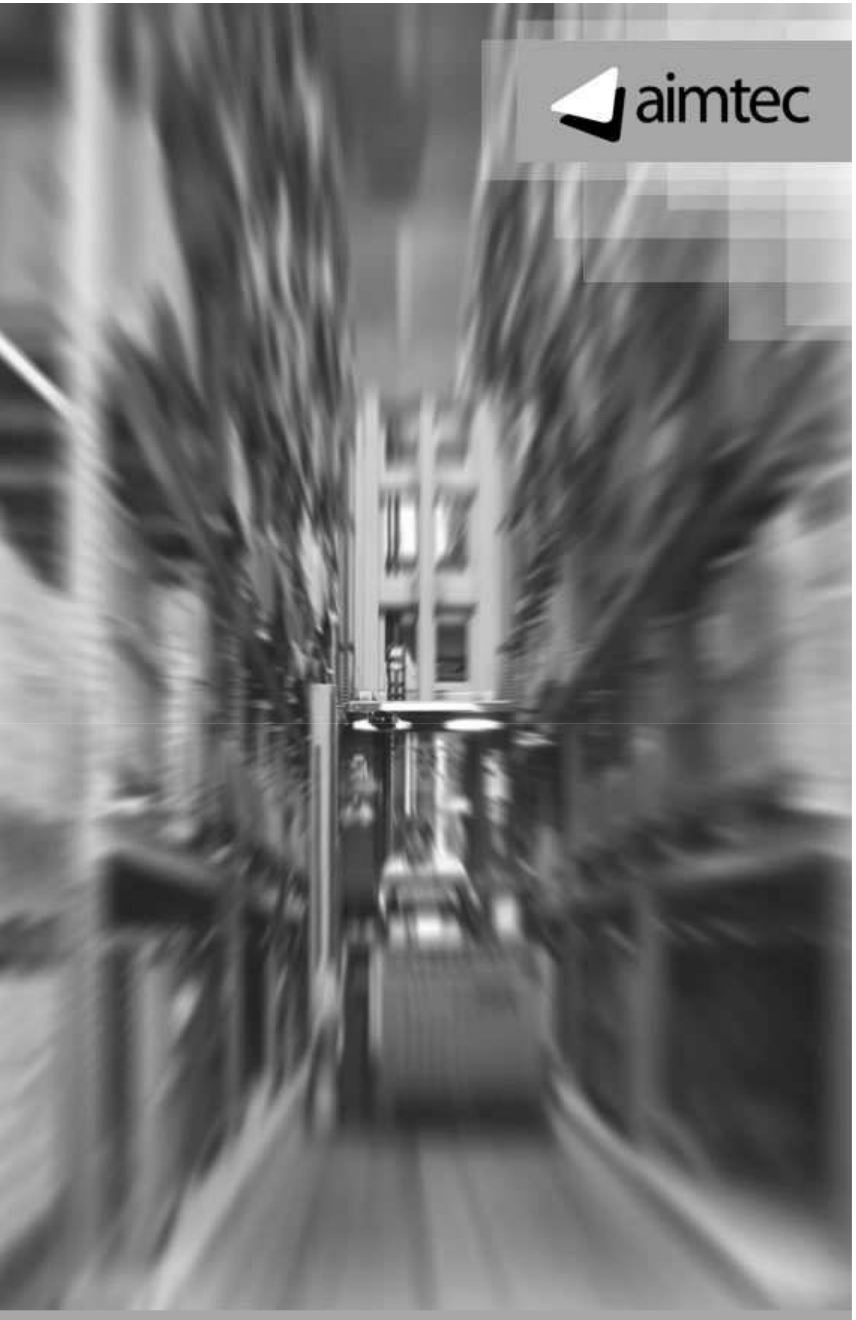

## **Jameleon**

Nástroj pro automatické testování aplikací

> **Martin Junek**vedoucí vývoje SW

martin.junek@aimtec.cz

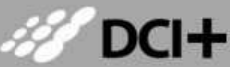

**Microsoft GOLD CERTIFIED** Partner

# **Obsah**

- 1. Proč testovat
- 2. Typy testů
- 3. Jameleon popis funkce, instalace, komponenty, …
- 4. Jednoduchý test
- 5. Rozšíření (customizace)
- 6. Srovnání s "konkurencí" (Selenium, Rational Functional Tester)
- 7. Co dál? (nadstavby)
	- 1. Automatické spouštění (Testovátko)
	- 2. Code Coverage (Cobertura)
	- 3. Měření hloubky testování

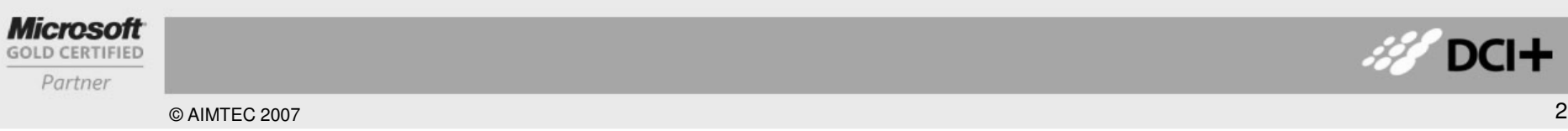

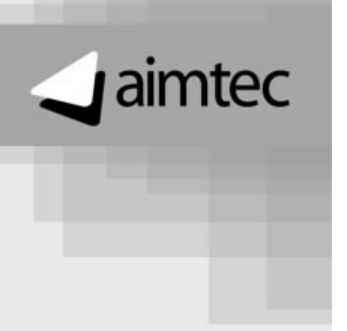

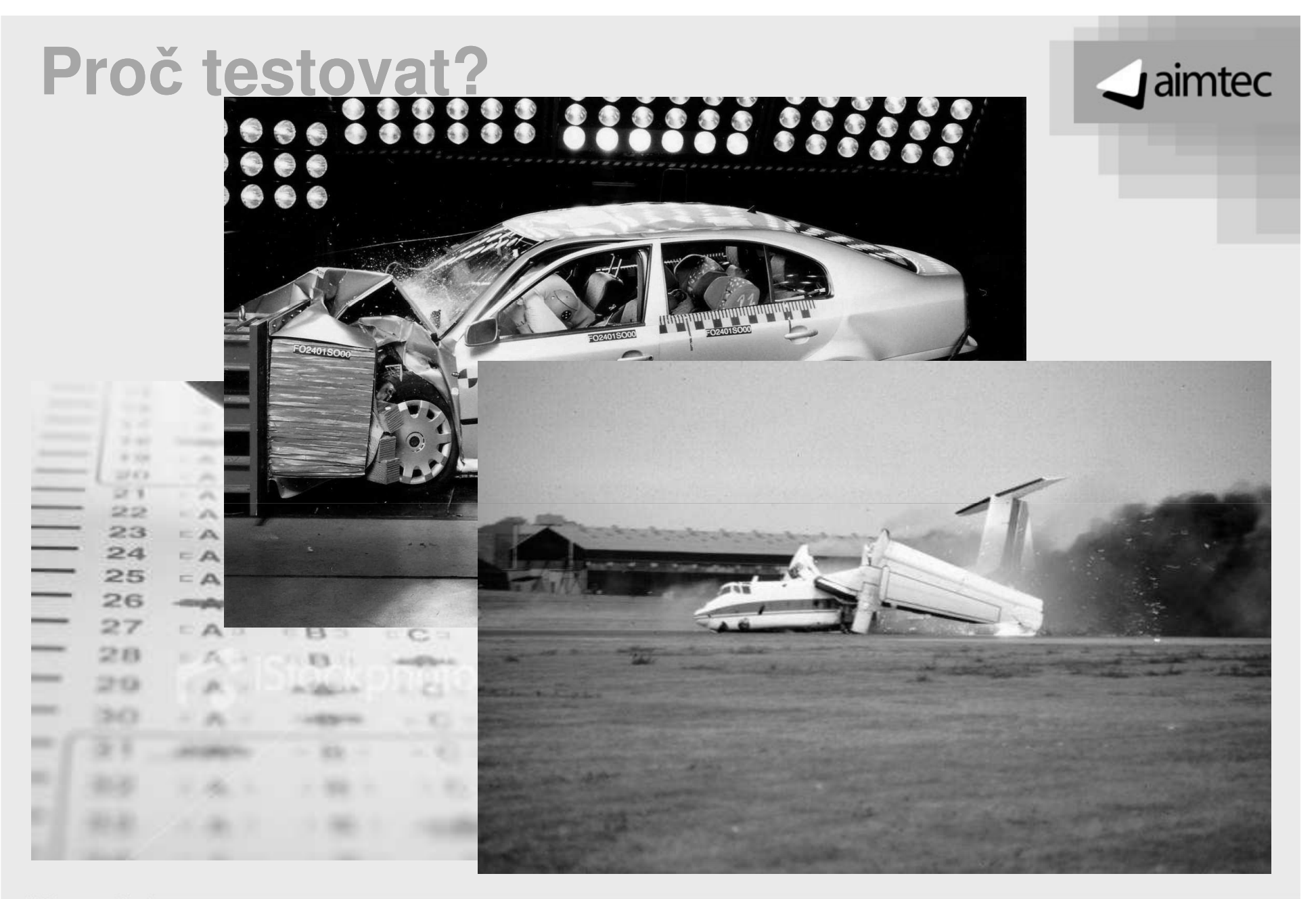

#### **Microsoft**

**GOLD CERTIFIED** Partner

DCI+

# Práci strojům!

#### $\Box$ aimtec

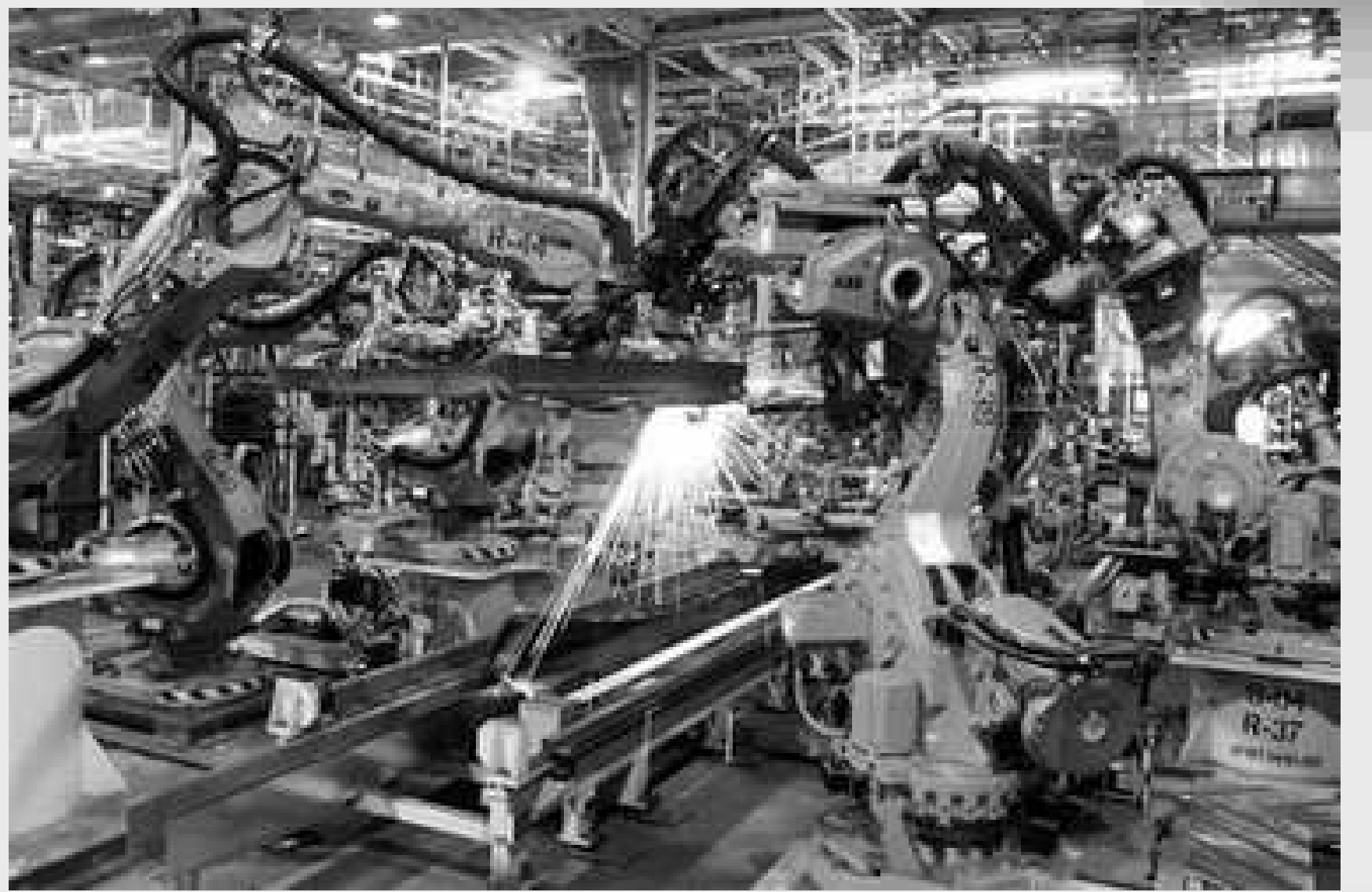

**Microsoft** 

DCI+ d,

Partner

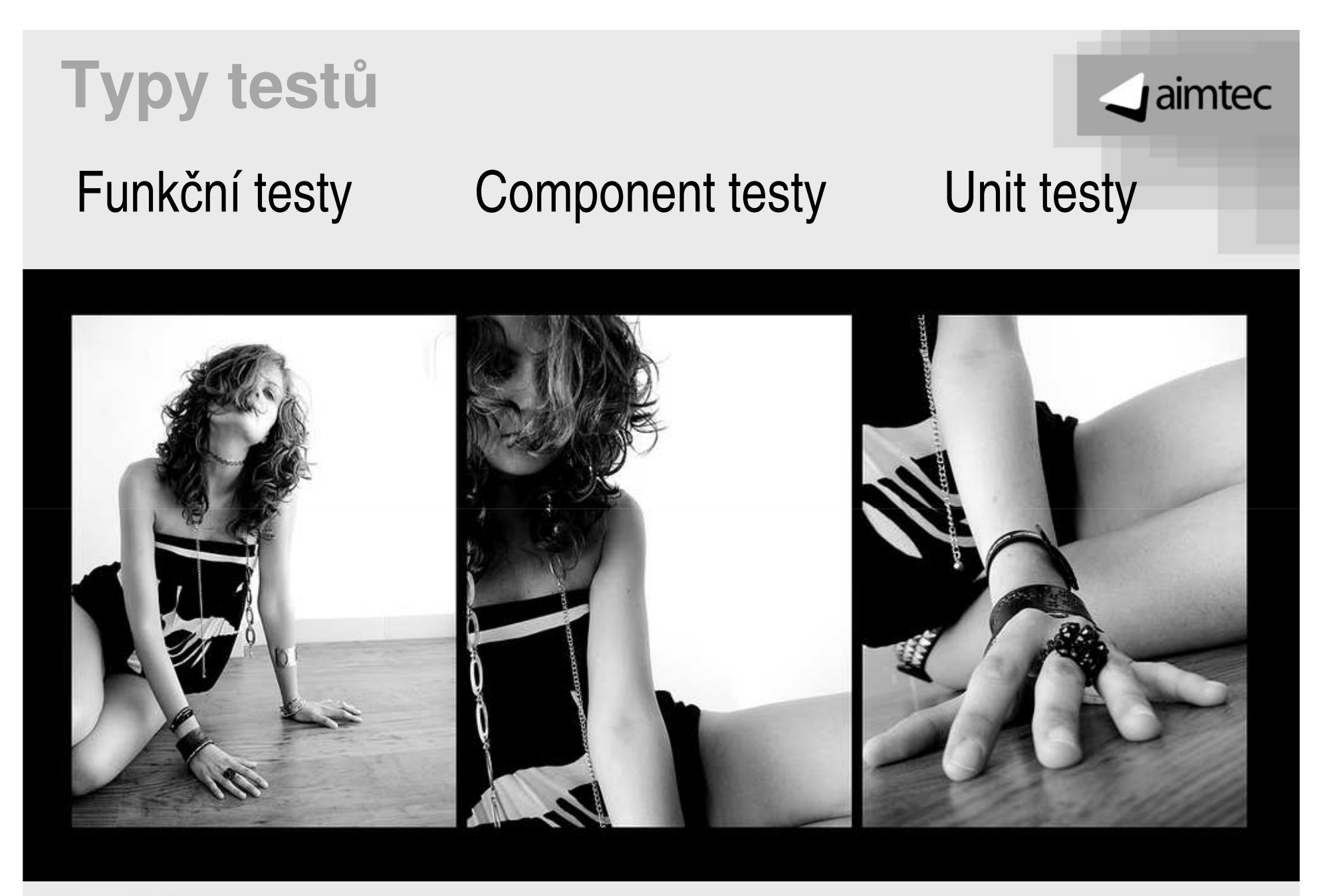

#### **Microsoft GOLD CERTIFIED**

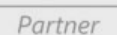

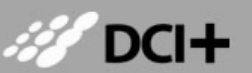

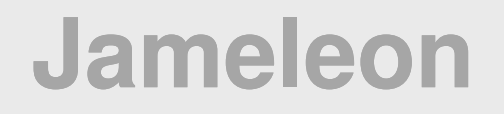

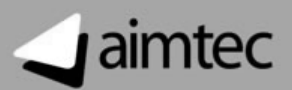

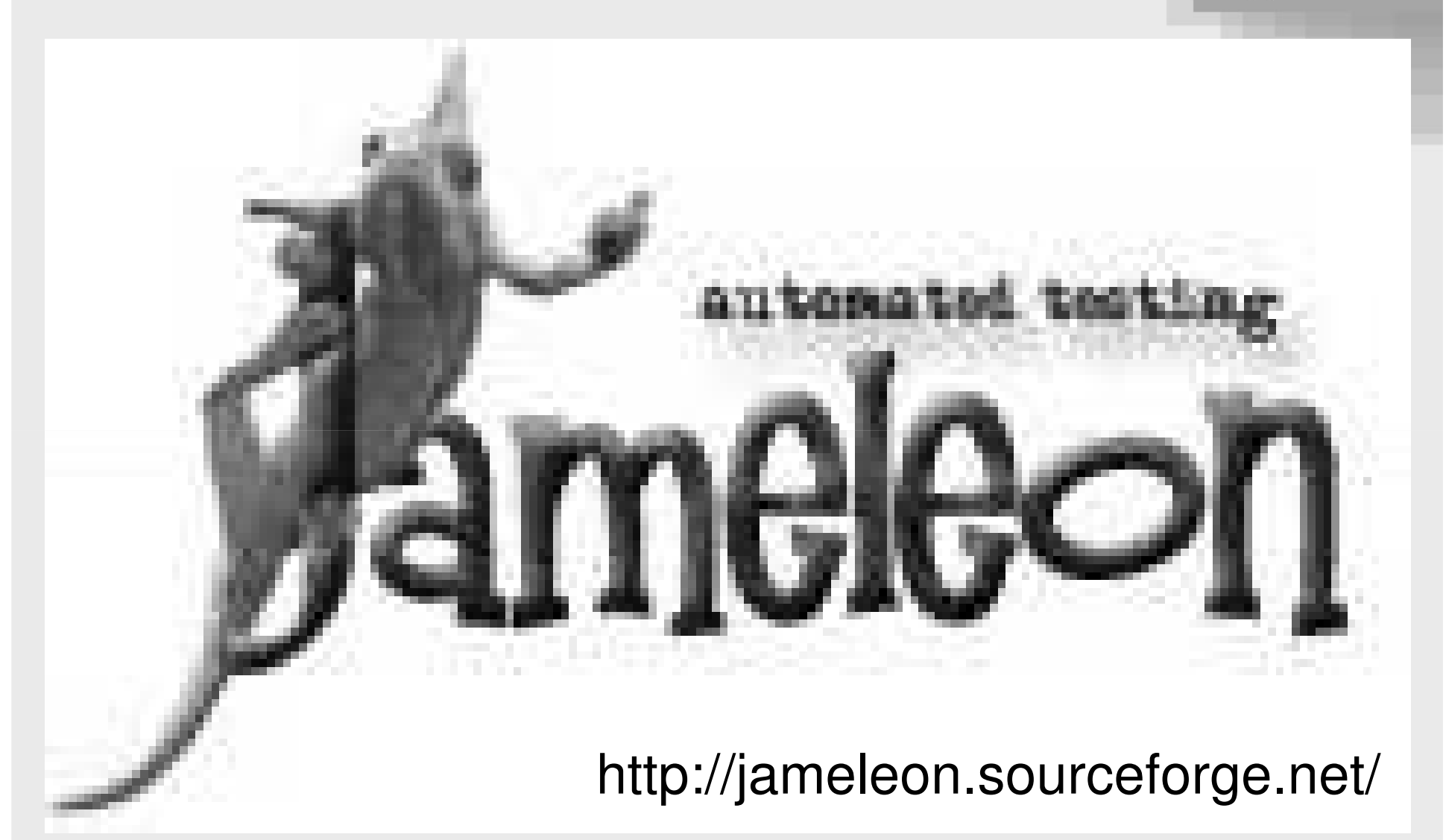

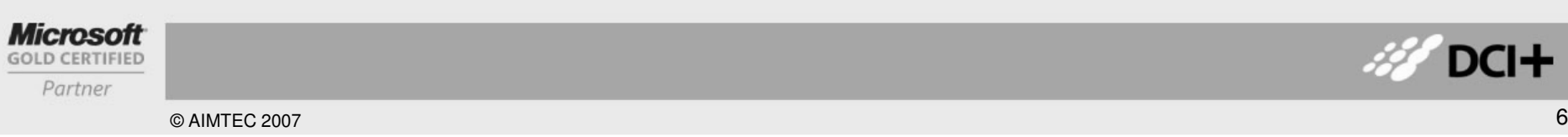

# **Jak to vypadá?**

#### dimtec

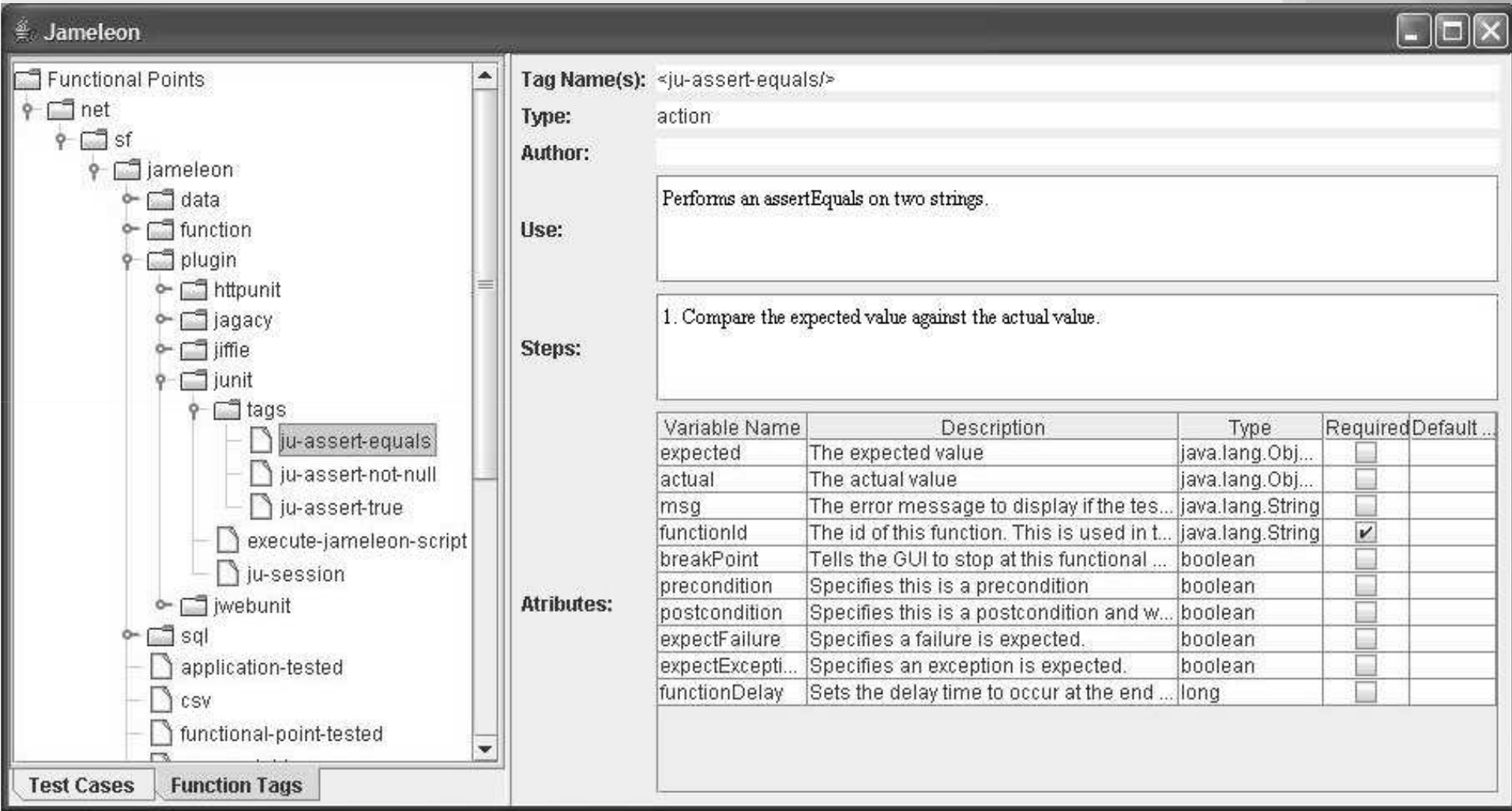

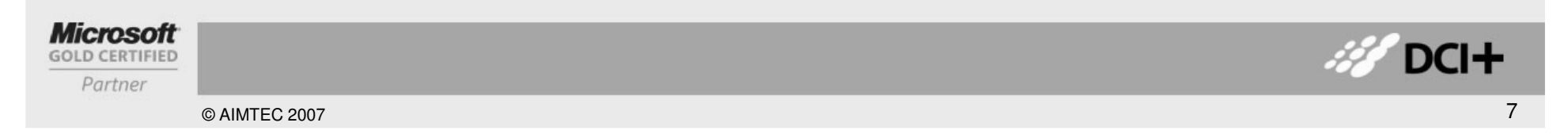

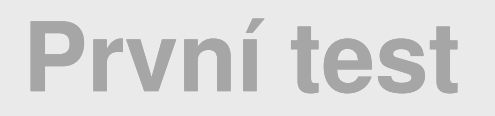

### Live demo I. (přihlášení do aplikace)

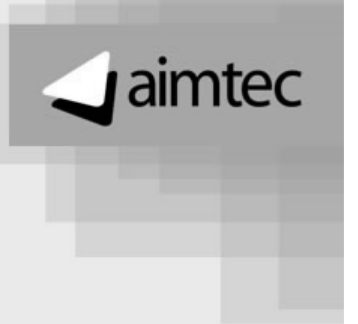

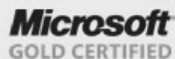

Partner

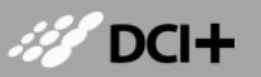

# **Rozší**ř**ení (vlastní tagy)**

Obecná metoda: Implementovat org.apache.commons.jelly.Tag-> moc práce J

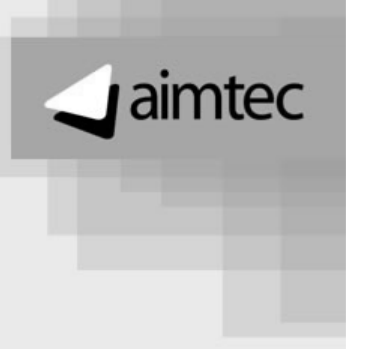

Jednoduchá metoda: Implementovat metodu testBlock()abstraktní třídy net.sf.jameleon.function.FunctionTag

Live demo II. (custom tag na přihlášení do aplikace)

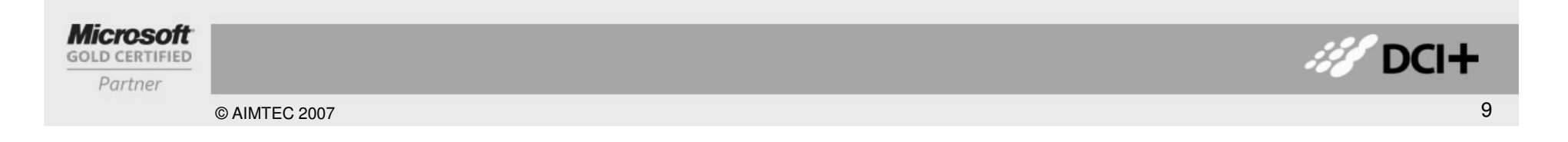

### **"Best practices"**

- •• BICEP, CORRECT, ... L
- $\bullet$ • Aimtec J
	- Opakovatelnost •
	- $\bullet$ Nezávislost
- $\bullet$  Testovat důležité (často používané) funkce s vyšší prioritou

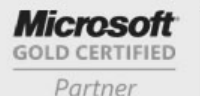

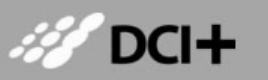

© AIMTEC 2007

 $\Box$ aimtec

### "Konkurenční" produkty

#### dimtec

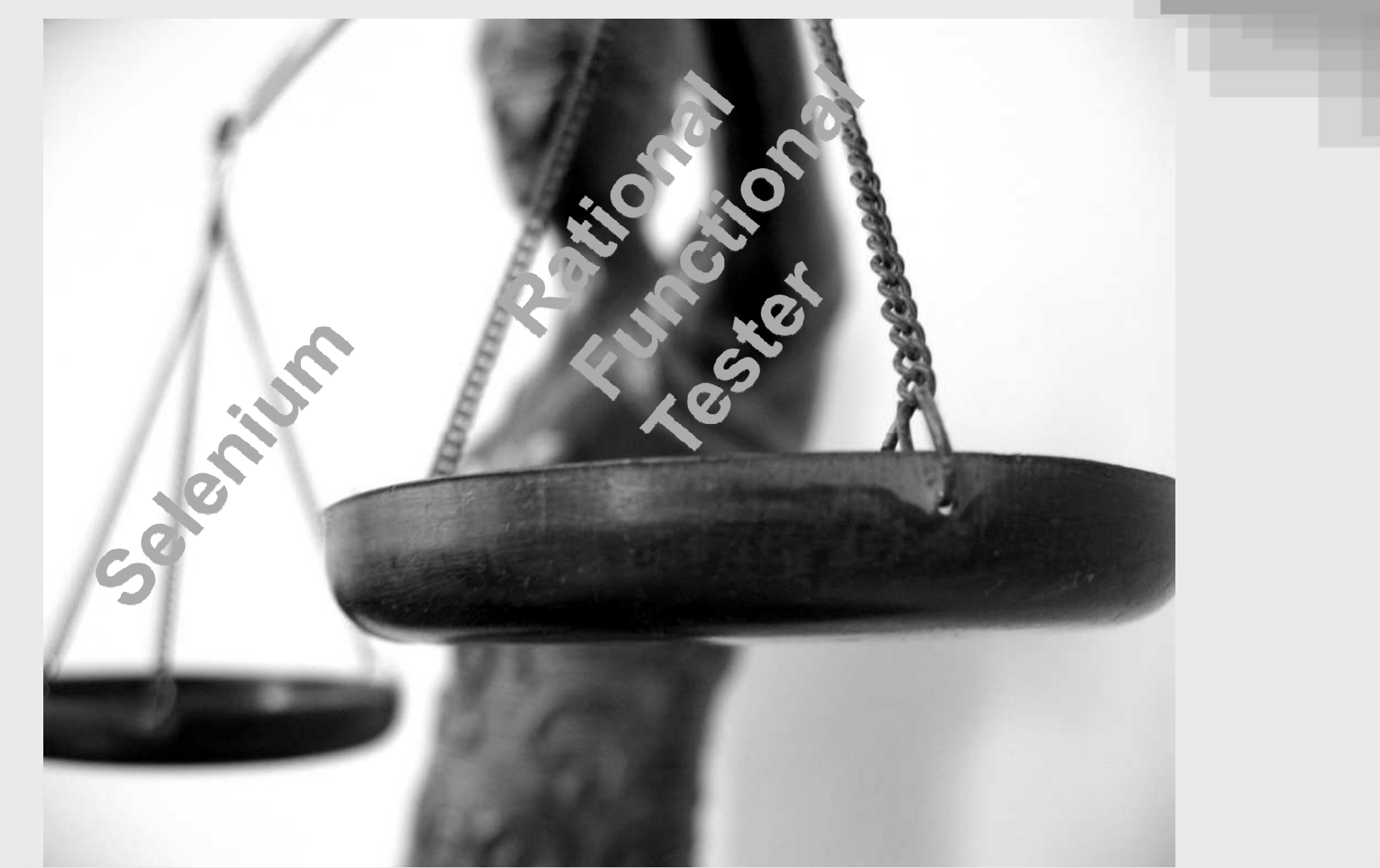

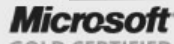

**GOLD CERTIFIED** 

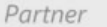

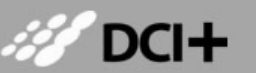

# A to je všechno?

© AIMTEC 2007

### $\Box$ aimtec

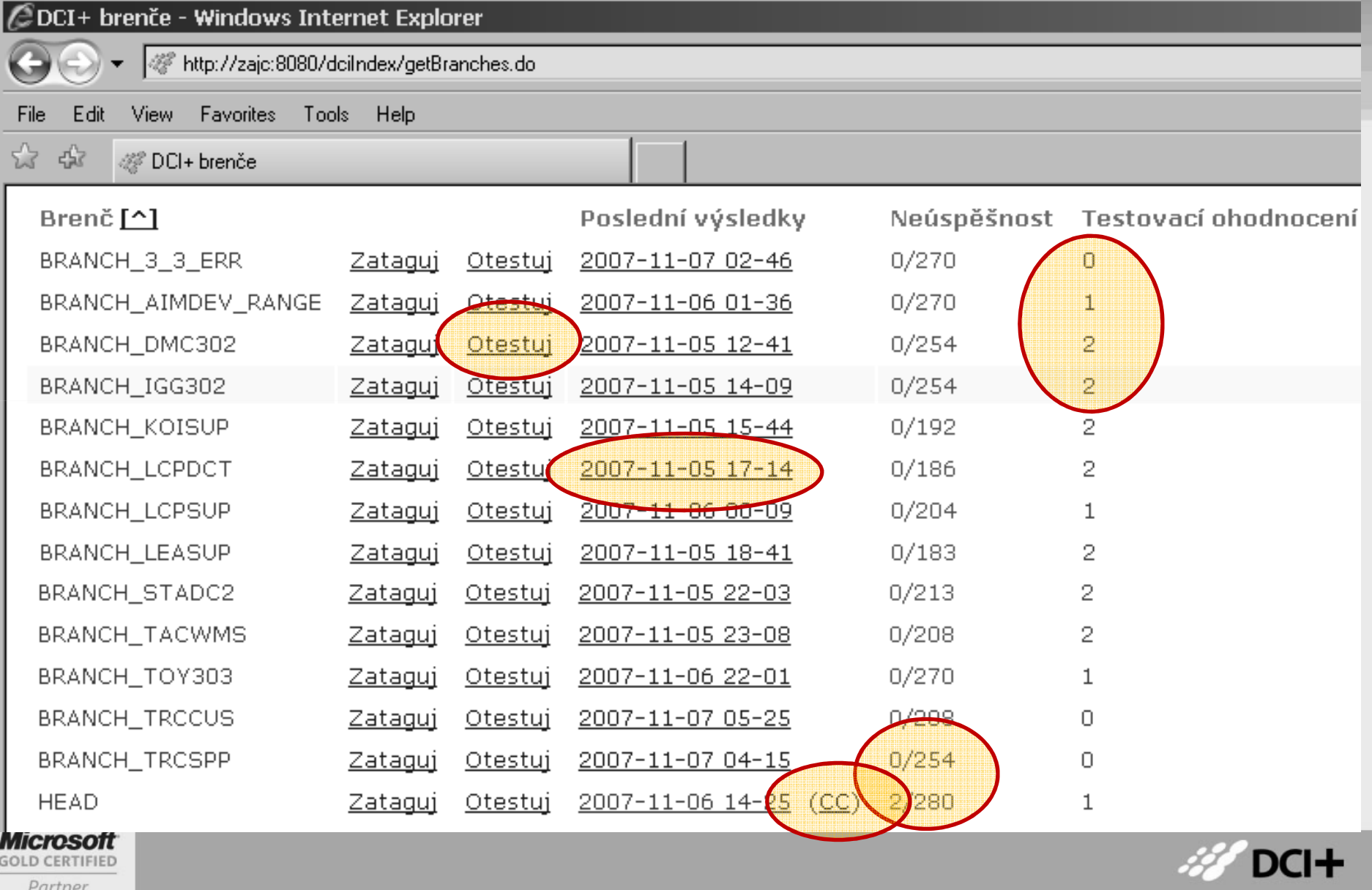

 $12$ 

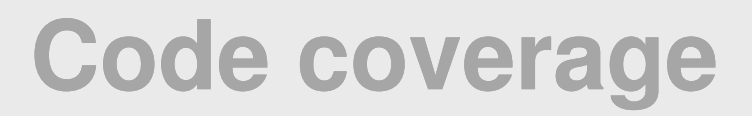

 $\Box$ aimtec

### Live demo III. Code Coverage

#### Packages

cz.aimtec.a

cz.aimtec.a

cz.aimtec.c ez aimtee d

**Classes** 

AlfaObject

Mutable (N)

 $\underline{All}$ 

#### Coverage Report - cz.aimtec.alfa

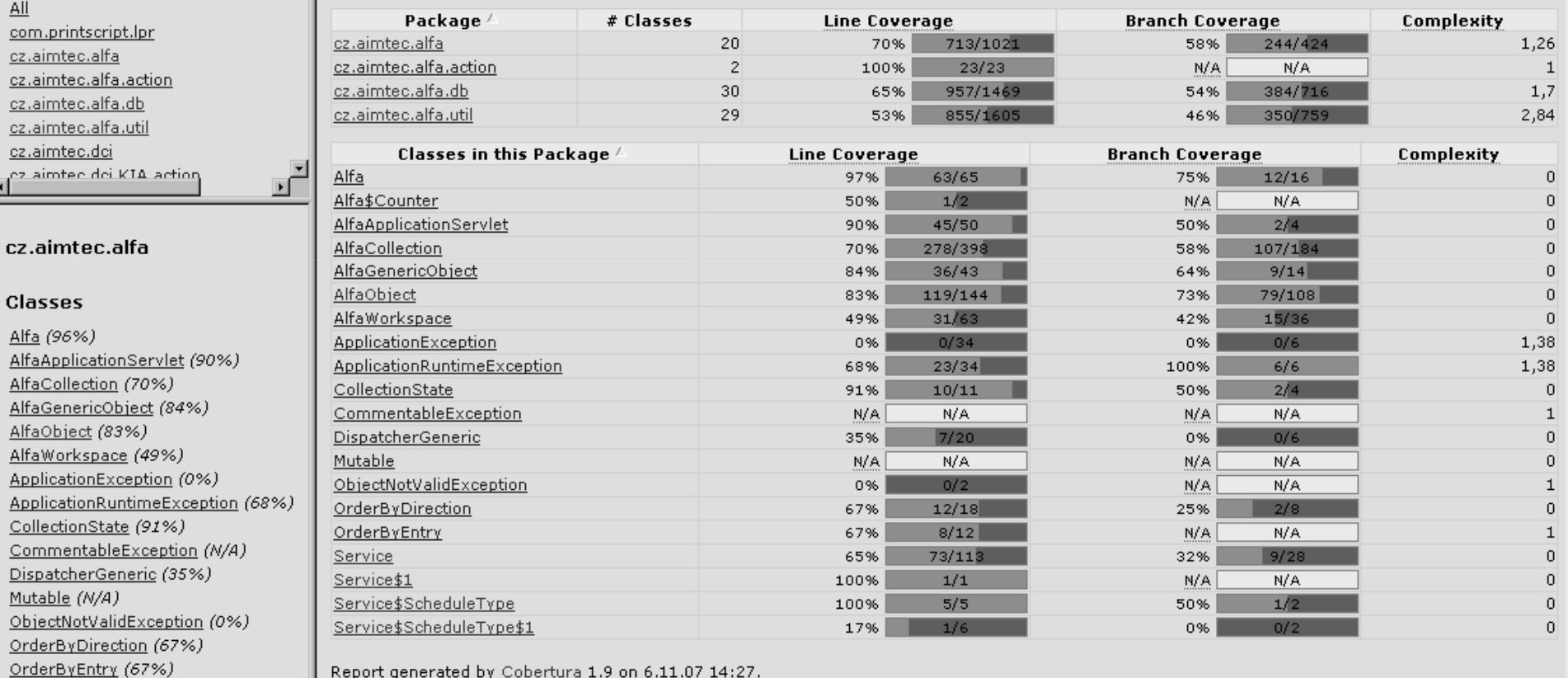

Report generated by Cobertura 1.9 on 6.11.07 14:27.

#### **Microsoft**

Service (64%)

**GOLD CERTIFIED** 

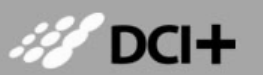

Partner

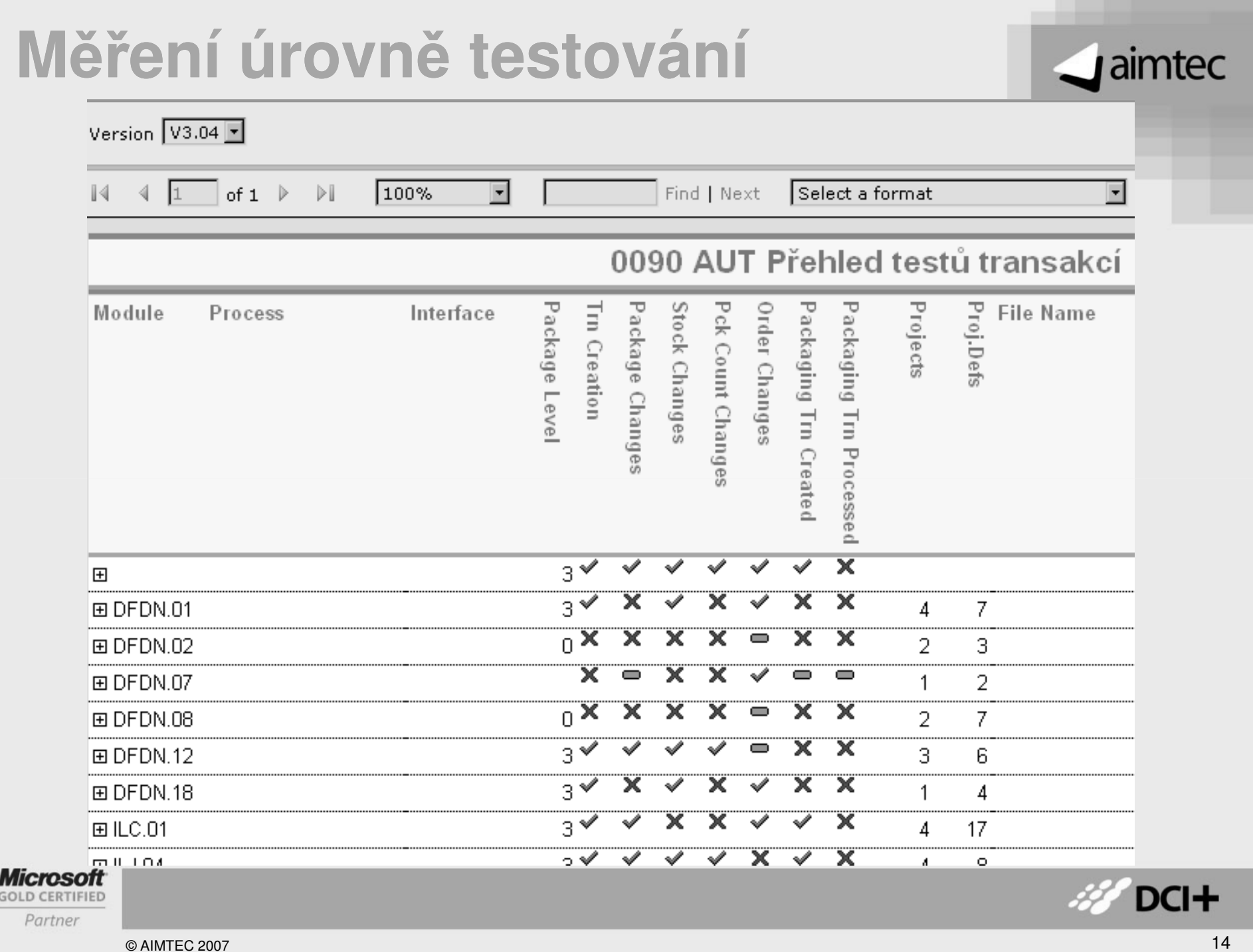

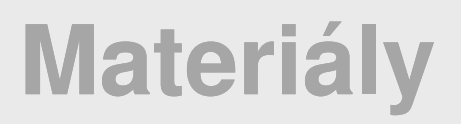

http://jameleon.sourceforge.net/

http://www.openga.org/selenium/

http://www-306.ibm.com/software/awdtools/tester/functional/

http://www.aimtec.cz J

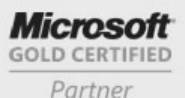

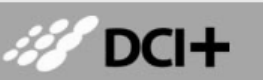

 $\Box$ aimtec

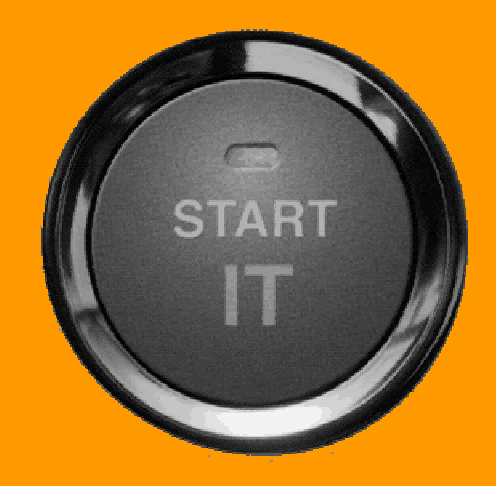

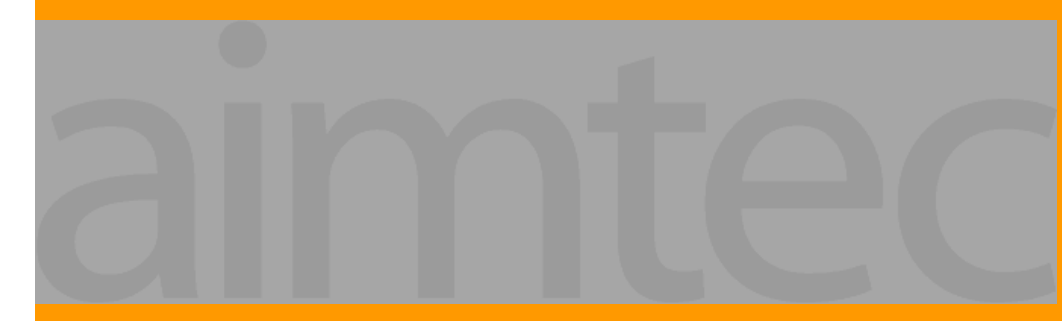

Hálkova 32, 301 22 Plzeň, **Česká republika** www.aimtec.czLichardova 1/A, 811 03 Bratislava, **Slovensko**www.aimtec.sk